Amt der Vorarlberger Landesregierung

An alle Gemeinden und Gemeindeverbände

Auskunft: [gebarungskontrolle@vorarlberg.at](mailto:gebarungskontrolle@vorarlberg.at) T +43 5574 511 23305

> Zahl: IIIc-200.00-92 Bregenz, am 15.01.2024

Betreff: Protokollierung und Freigabe in der Anwendung k5 Anlage: k5 Protokollierung.pdf

Sehr geehrte Frau Bürgermeisterin, sehr geehrter Herr Bürgermeister, Sehr geehrte Verbandsobfrau, sehr geehrter Verbandsobmann,

mit diesem Rundschreiben möchten wir Sie auf die in der Buchhaltungssoftware k5 nunmehr vorgesehenen Funktionen "Protokollierung" und "Freigabe" hinweisen (siehe Anlage). Diese ermöglichen eine transparente Nachverfolgung, welche Personen zu welchem Zeitpunkt spezifische Daten in der Anwendung k5 erstellt, geändert, gelöscht oder durchgeführt haben und liefern damit einen wichtigen Beitrag für ein effektives internes Kontrollsystem (IKS).

Zusätzlich zur automatisierten Protokollierung ist es nunmehr möglich, wichtige Handlungen wie bspw.:

- das Anlegen oder Ändern von Bankverbindungen (auch in Zusammenhang mit IBAN-Änderungen bei Eingangsrechnungen oder Lieferantenbuchungen),
- das Verwalten von Benutzerrechten,
- die Auflösung und Erstellung von Duplikaten für Kunden- und Lieferantendatenträger,
- die Forderungsverwaltung (Mahnstufen, Fälligkeiten, Mahnsperre etc.)
- sowie die Abgabenverwaltung (Massenänderungen, Wirksamkeitsdatum etc.)

einem Freigabeprozess im Sinne des Vier-Augen-Prinzips zu unterziehen. Dieses 4-Augen-Prinzip reduziert das Risiko von Unregelmäßigkeiten und gewährleistet gleichzeitig eine hohe Qualität der Verarbeitung von Daten.

Wichtiger Hinweis: Der implementierte Freigabeprozess in k5 ermöglicht zwar eine "Ablehnung" durch die freigebende Person, jedoch wird die abgelehnte Aktion dadurch nicht verhindert, sondern lediglich deren Ablehnung protokolliert. Im Rahmen Ihres IKS verbleibt es daher

erforderlich und in der Verantwortung bspw. der freigebenden Person, die "abgelehnten" Daten in regelmäßigen Abständen zu überprüfen $^1$ .

## **Die Abteilung Gebarungskontrolle (IIIc) empfiehlt, die neu implementierten Funktionen "Protokollierung" und "Freigabe" in der Anwendung k5 zu aktivieren.**

Bei Fragen zum Thema IKS wenden Sie sich gerne an die Abteilung Gebarungskontrolle (IIIc) unter T +43 5574 511 23305 bzw. [gebarungskontrolle@vorarlberg.at.](mailto:gebarungskontrolle@vorarlberg.at) Bei Fragen zur programmtechnischen Umsetzung in k5-Finanzmanagement nutzen Sie bitte die Helpdesk- und Serviceplattform des Gemeindeverbandes im VPV-Portal.

Freundliche Grüße

Für die Vorarlberger Landesregierung

Jürgen Meusburger

<sup>1</sup> Durch die Aktivierung der "Kachel" für die Protokollierung auf der Startseite von k5 erhalten die freigebenden Personen einen Überblick über die Anzahl der noch ausstehenden Einträge. Ein Klick auf die Kachel führt sie direkt zum Protokollierungsprogramm, wo sie die Freigaben erteilen können.

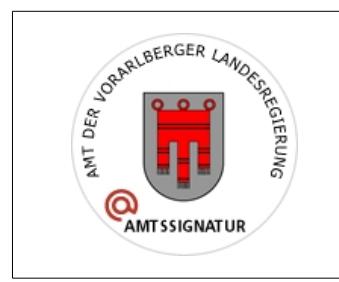

Dieses Dokument ist amtssigniert im Sinne des E-Government-Gesetzes.

Mechanismen zur Überprüfung des elektronischen Dokuments sind unter https://www.signaturpruefung.gv.at/ verfügbar.

Ausdrucke des Dokuments können beim

Amt der Vorarlberger Landesregierung<br>Landhaus<br>A-6901 Bregenz<br>E-Mail: land@vorarlberg.at<br>überprüft werden.